# About state Design Pattern

S.Ducasse, L. Fabresse, G. Polito, and P. Tesone

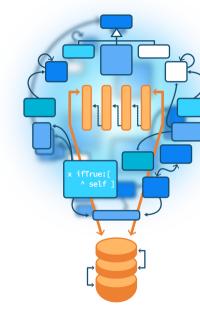

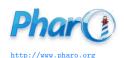

#### Goals

- Motivating Example
- Representing Different States as Objects
- Operations and State Transitions are Encapsulated by each state
- Handling Instance State

#### **Analysing a case**

- Imagine an automatic coffee machine.
- It has different states:
  - Waiting for Order
  - Waiting for Payment
  - Making Coffee
  - Coffee Ready

#### **Our States**

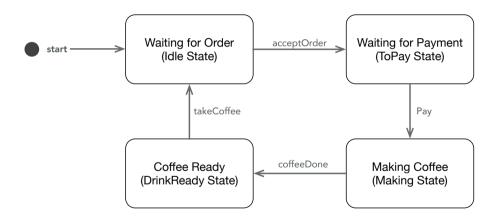

#### **Our Operations**

CoffeeMachine >> acceptOrder: anOrder

CoffeeMachine >> howMuchIsIt

CoffeeMachine >> pay: someMoney

CoffeeMachine >> coffeeDone

CoffeeMachine >> takeCoffee

#### **Our Operations**

- The available operations depend on the current state
- We need to add a lot of conditional code

```
CoffeeMachine >> acceptOrder: anOrder
"Checking state every time..."
machineState = #idle ifFalse: [ self error: 'Machine working...'].
"Changing state in each operation"
machineState := #toPay.
"... Do the magic to order a coffee..."
```

#### **Repeated Pattern**

```
CoffeeMachine >> howMuchIsIt
```

"Checking state every time..."

machineState = #toPay ifFalse: [ self error: 'Invalid State'].

"Some operations do not change state"

^ ourPrice

#### **Proposed Idea**

- Represent each state as an object
- We delegate the operations to the state

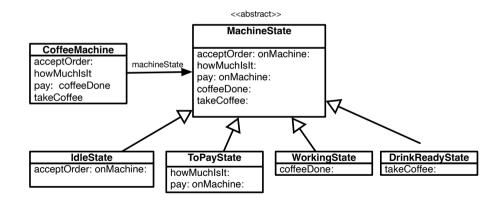

## **Our new Operations (1/2)**

CoffeeMachine >> acceptOrder: anOrder

^ machineState acceptOrder: anOrder onMachine: self

MachineState >> acceptOrder: anOrder onMachine: aMachine 
^ self error: 'Invalid State'

IdleState >> acceptOrder: anOrder onMachine: aMachine

"The operation code"

aMachine doTheMagicToOrder: anOrder

"To the new State"

aMachine machineState: ToPayState new.

## Our new Operations (2/2)

CoffeeMachine >> howMuchIsIt

^ machineState howMuchIsIt: self

MachineState >> howMuchIsIt: aMachine

^ self error: 'Invalid State'

IdleState >> howMuchIsIt: aMachine

^ aMachine ourPrice

#### **Advantages**

- Each state just implements its operations
- State transitions are implemented in each state
- Less conditional code
- Elegant solution when having many states

## Where to Put the instance state? (1/3)

- Instance State as:
  - Selected coffee
  - Price
- We can put the machine instance state in:
  - The Machine Object
  - In the State object

## Where to Put the instance state? (2/3)

- In the Machine Object:
  - Useful if the internal state is the same for all the machine states
  - We don't need to copy on every state change
  - Bad if each state has different instance variables

## Where to Put the instance state? (3/3)

- In the State Object:
  - Useful if the internal state is different for all the machine states
  - Each state object has direct access to the instance state, we don't need accessors
  - Creating a state requires passing all instance variables that it stores

#### **Conclusion**

#### State pattern:

- Is useful when we have an object with many states
- Encapsulates the operations and the state transitions
- Uses delegation instead of conditional code
- It is easy to add new states and operations
- It is a more complex solution, we need to trade off the new complexity vs clarity/flexibility

Produced as part of the course on http://www.fun-mooc.fr

#### Advanced Object-Oriented Design and Development with Pharo

A course by S.Ducasse, L. Fabresse, G. Polito, and P. Tesone

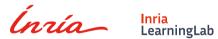

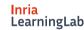

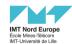

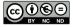

Except where otherwise noted, this work is licensed under CC BY-NC-ND 3.0 France https://creativecommons.org/licenses/by-nc-nd/3.0/fr/